## DT-982 "5?;>287>@ ?@>D5AA8>=0;L=K9

Image not found or type unknown

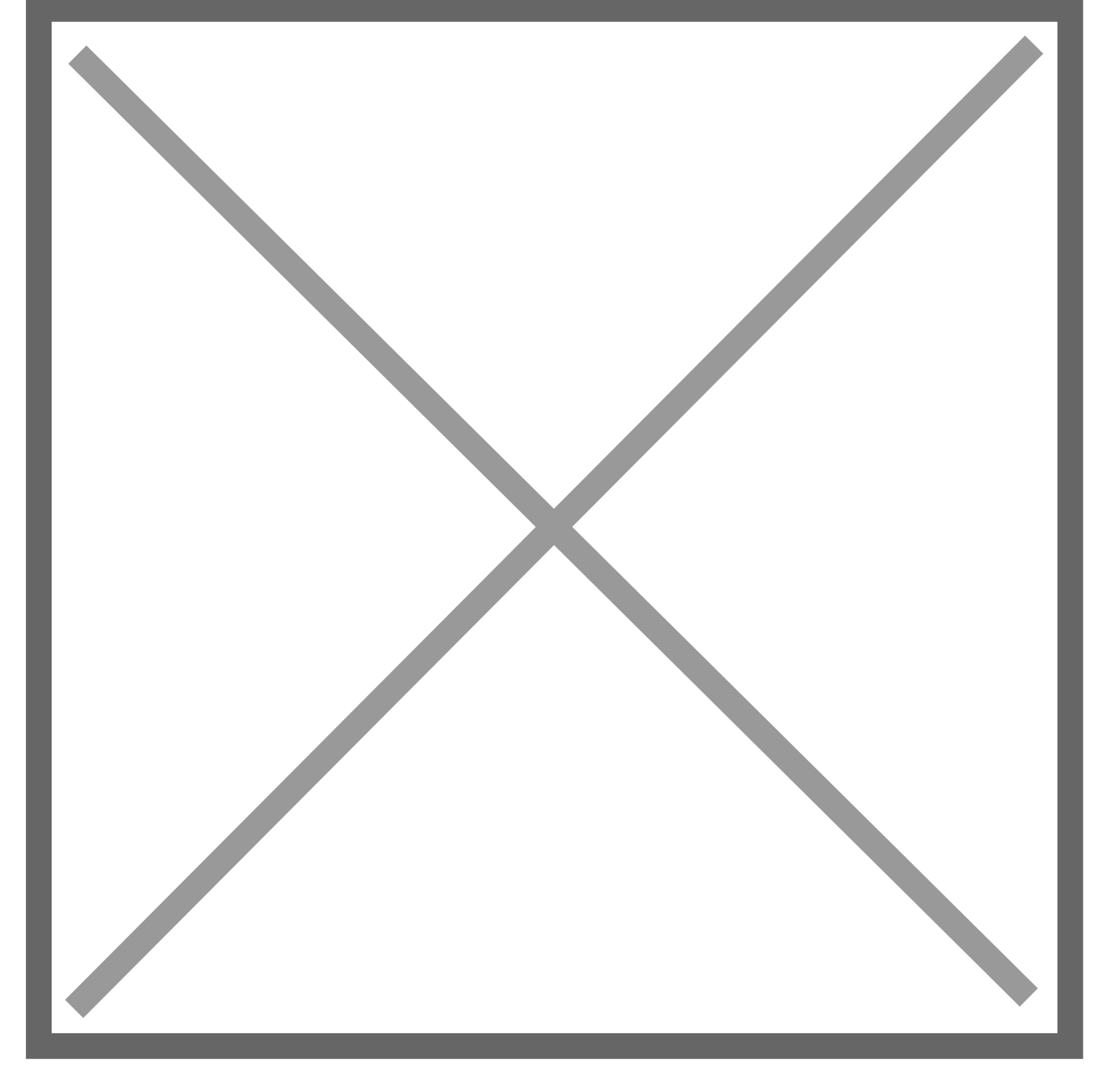

 $@>872>48B5; L: 85=0:$ 

 $85=0$  ?> 70? @ > A C

 $?8A0=85$ 

 $"5 < ?5@0BC@=K9480?07>=: 20°C4> +150°C (4°F4> +302°F)/0$  $(+32°F 4> +662°F), ?>3@5H.: ±2°C (+3,6°F) 8;8 ±2% ?>:070=8O$  окружающей среды 10 до 35°C, температура объекта >0°C), ручная фокусировка, ЖК-экран, карта памяти MicroSD.

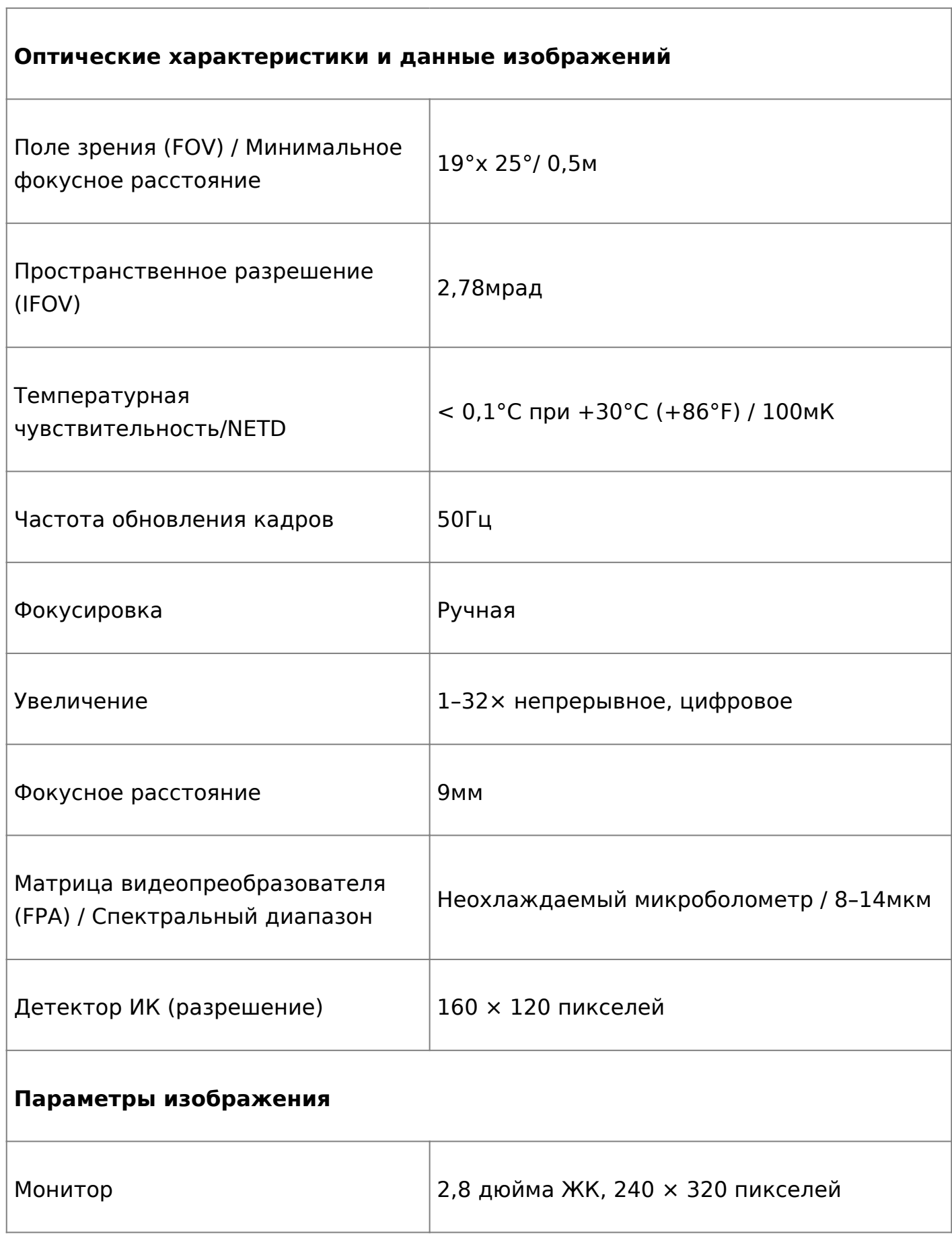

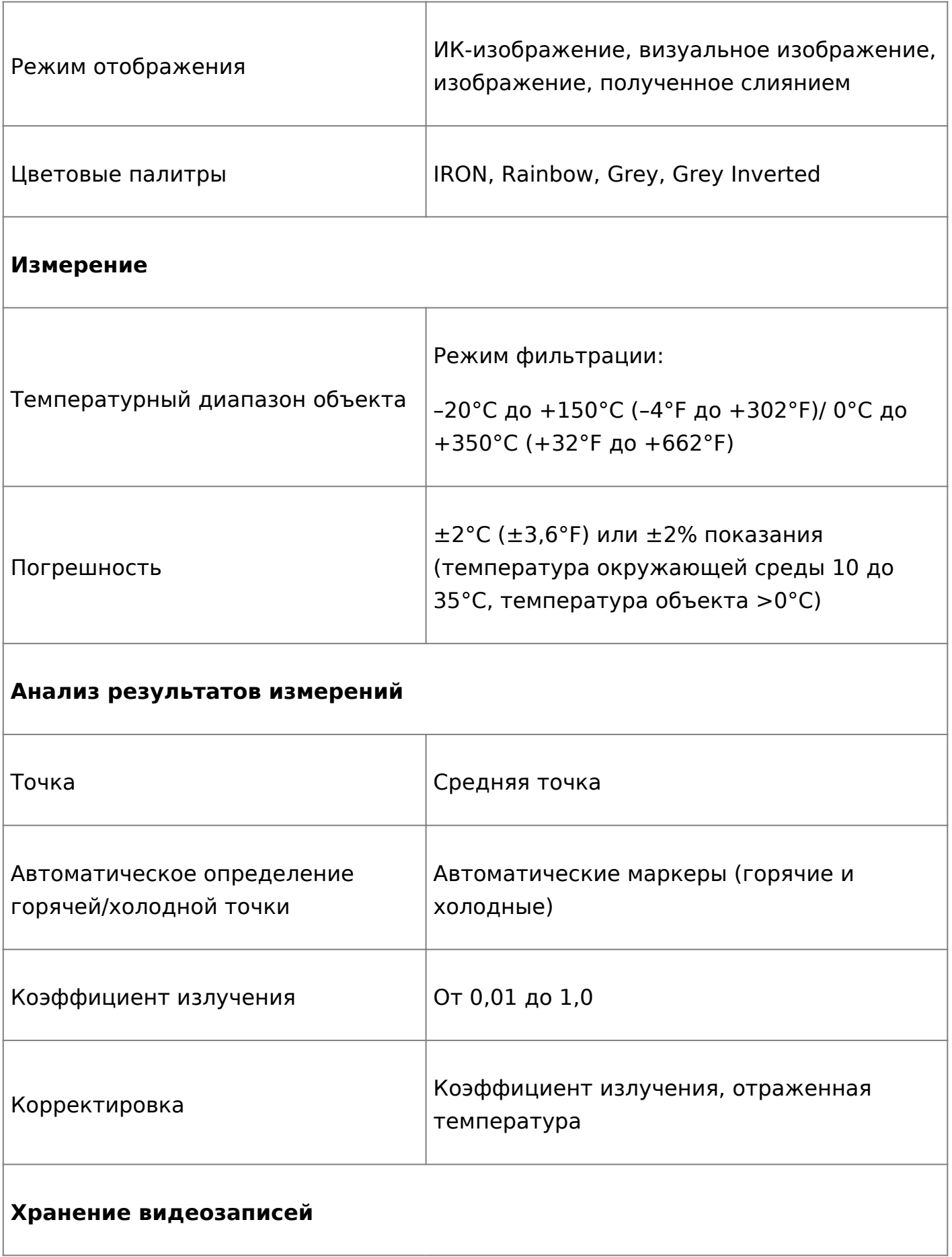

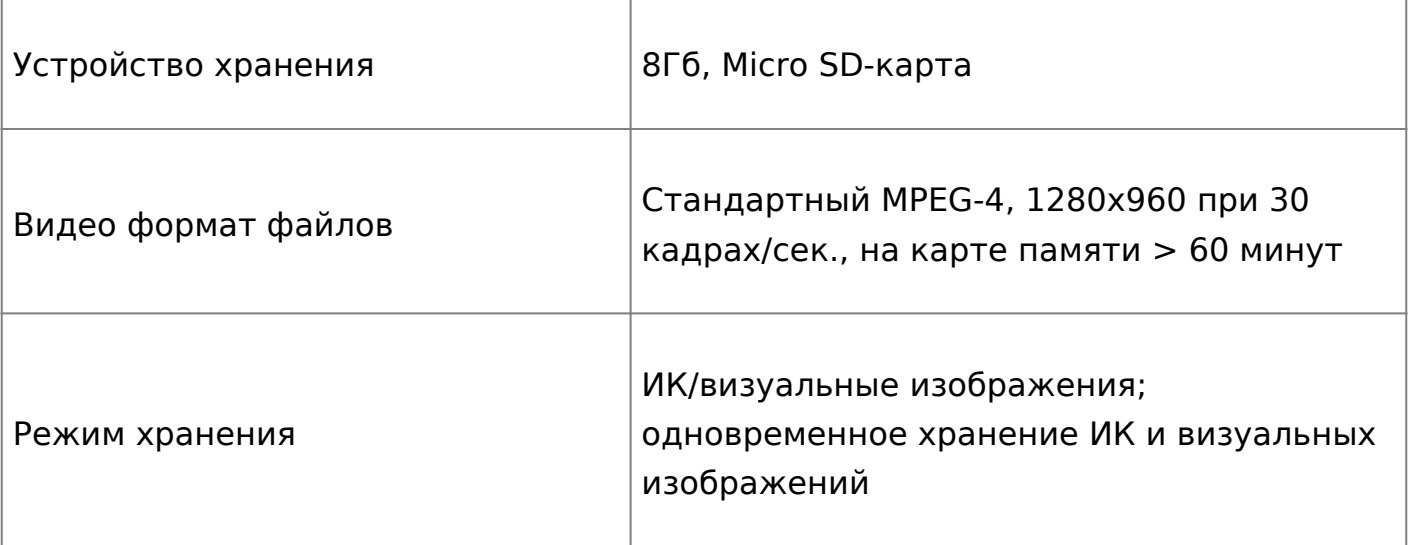

## **Хранение снимков**

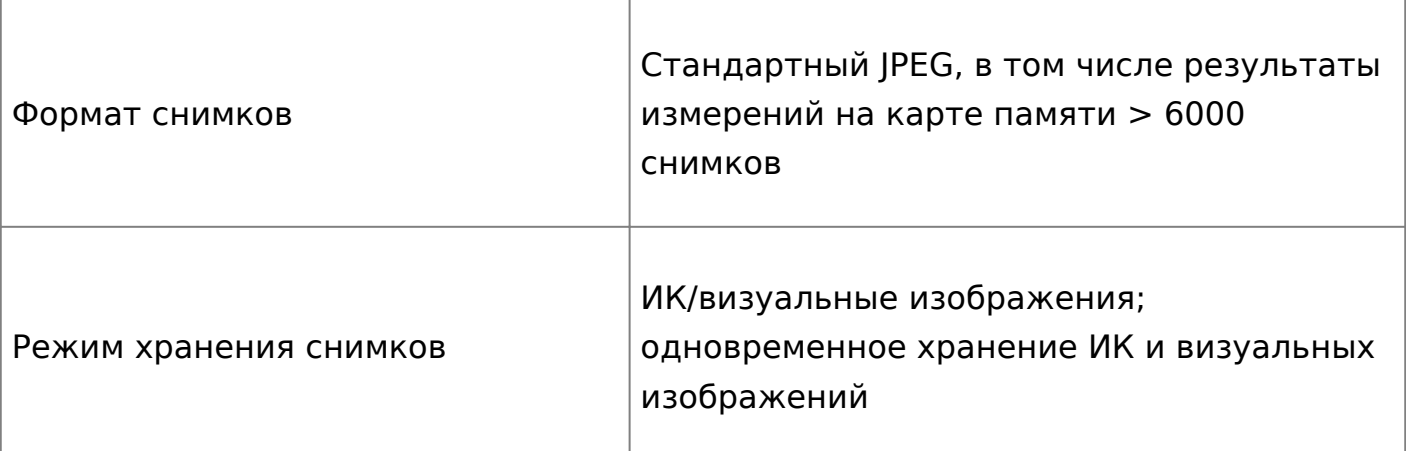

## **Настройка**

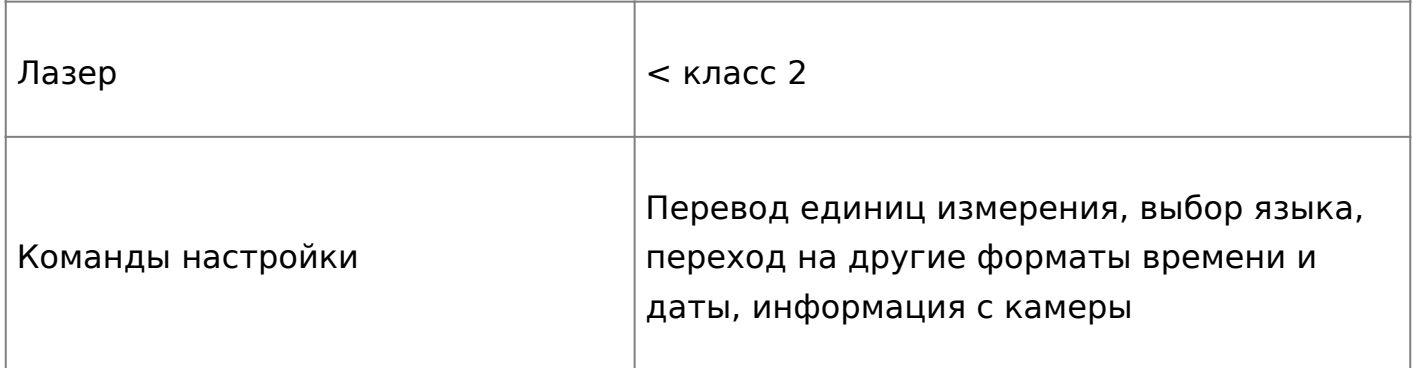